## Fastgsm Samsung Client 1.0.0.12 Free 54

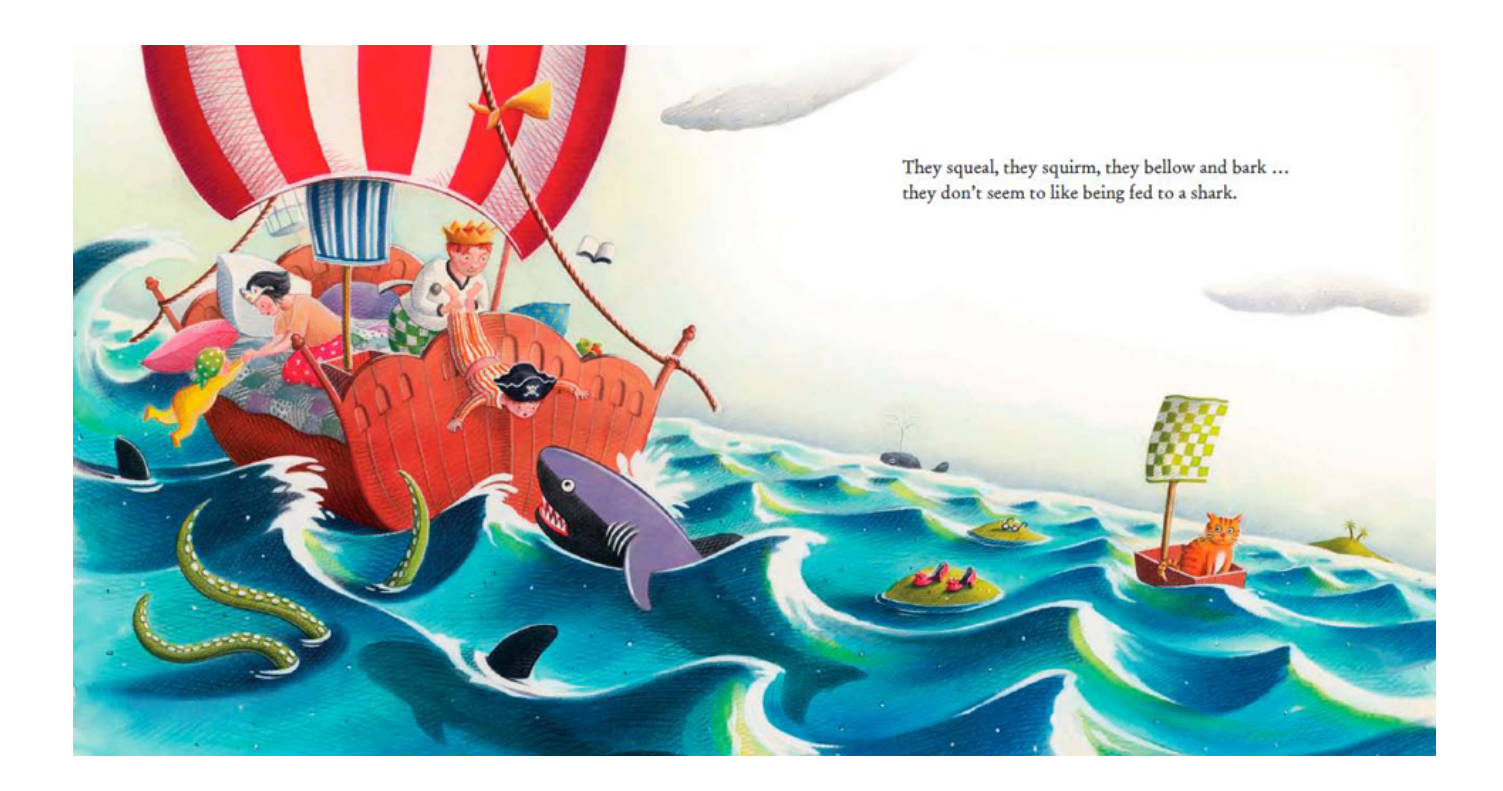

DOWNLOAD: https://byltly.com/2iq409

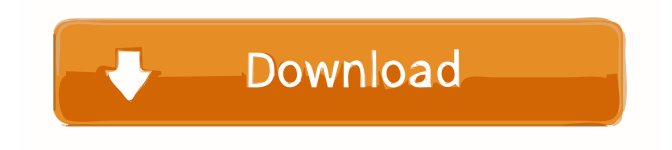

 d 0:17:14.756 INFO [main] logger.Logger.main(Logger.java:98) - cdm.SISdeployer{:path=>"/app.jar"} 0:17:14.756 INFO [main] service.ServiceManager.start(ServiceManager.java:44) - Starting ServiceManager 0:17:14.756 INFO [main] service.ServiceManager.main(ServiceManager.java:50) - Starting ServiceManager 0:17:14.756 INFO [main] de.pribram.fastgsm.cdm.SISdeployer.main(SISdeployer.java:70) - 0:17:14.756 INFO [main] logger.Logger.main(Logger.java:98) - 0:17:14.756 INFO [main] scala.Option.foreach(Option.scala:282) - Reading configuration from: C:\Users\Amit\.scala-tool\default\tool.conf 0:17:14.756 INFO [main] scala.Option.foreach(Option.scala:282) - Parsing configuration from: C:\Users\Amit\.scala-tool\default\tool.conf 0:17:14.955 INFO [main] logger.Logger.main(Logger.java:98) - Parsed configuration: 0:17:14.956 INFO [main] scala.Option.foreach(Option.scala:282) - 0:17:14.955 INFO [main] logger.Logger.main(Logger.java:98) - Checking for C:\Users\Amit\.scala-tool\default\tool.conf 0:17:14.955 INFO [main] scala.Option.foreach(Option.scala:282) - C:\Users\Amit\.scala-tool\default\tool.conf does not exist. 0:17:14.955 INFO [main] scala.Option.foreach(Option.scala:282) - Checking for C:\Users\Amit\.scala-tool\default\tool.conf.override 0:17:14.955 INFO [main] sc 82157476af

> [Bulkr Pro License Key Cracker](http://gammesi.yolasite.com/resources/Bulkr-Pro-License-Key-Cracker.pdf) [TheParabellum12modforMountBladeWarband](http://prochpetsce.yolasite.com/resources/TheParabellum12modforMountBladeWarband.pdf) [Wondershare Dr.Fone 10.2.1.76 Full Crack License Key Latest \(2020\)](http://gamdiffjour.yolasite.com/resources/Wondershare-DrFone-102176-Full-Crack-License-Key-Latest-2020.pdf)